## 最終更新日: 2023 年 3 月 14 日

## 「スッキリわかる確率統計」(初版第 6 刷) 正誤表

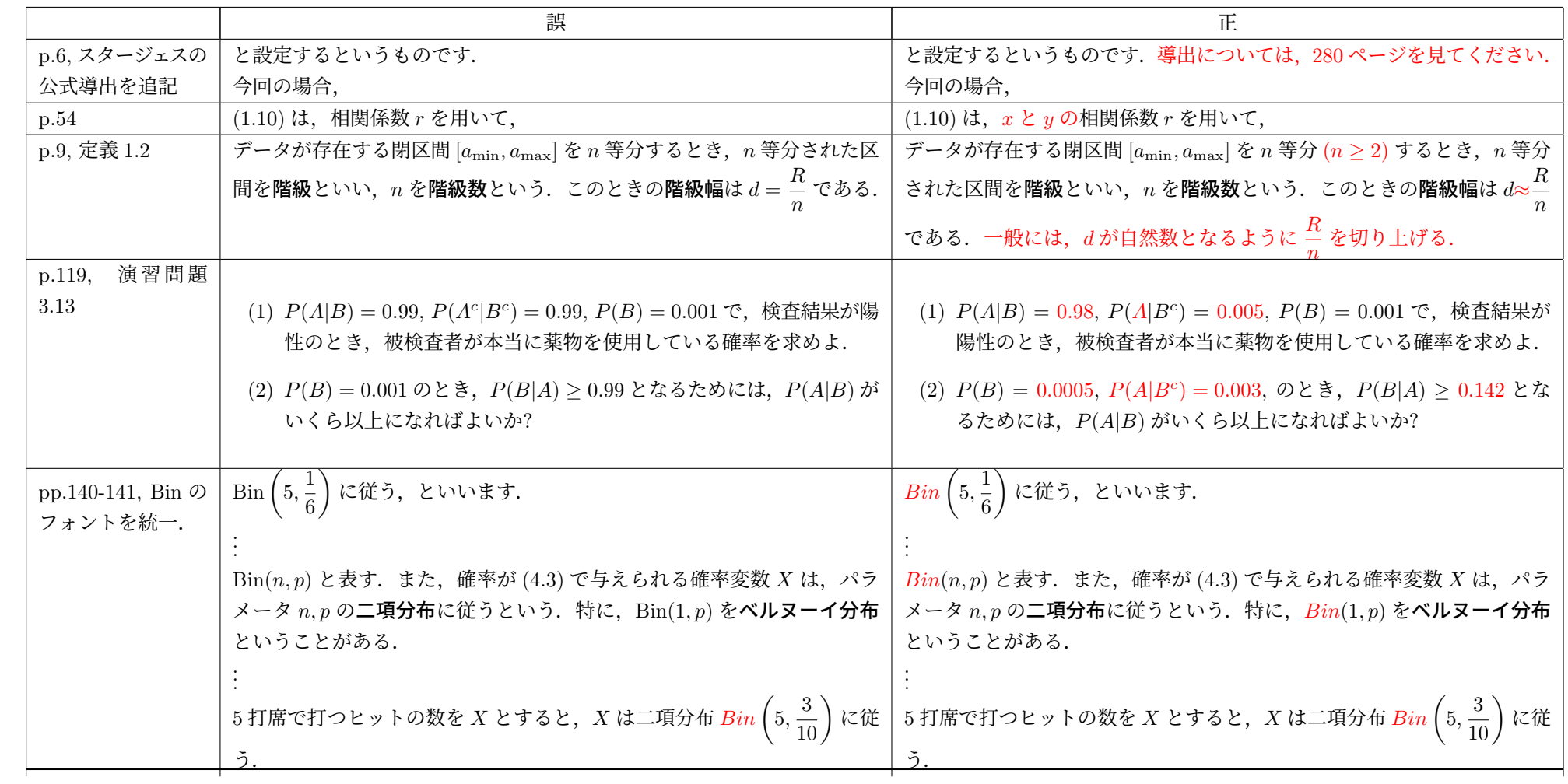

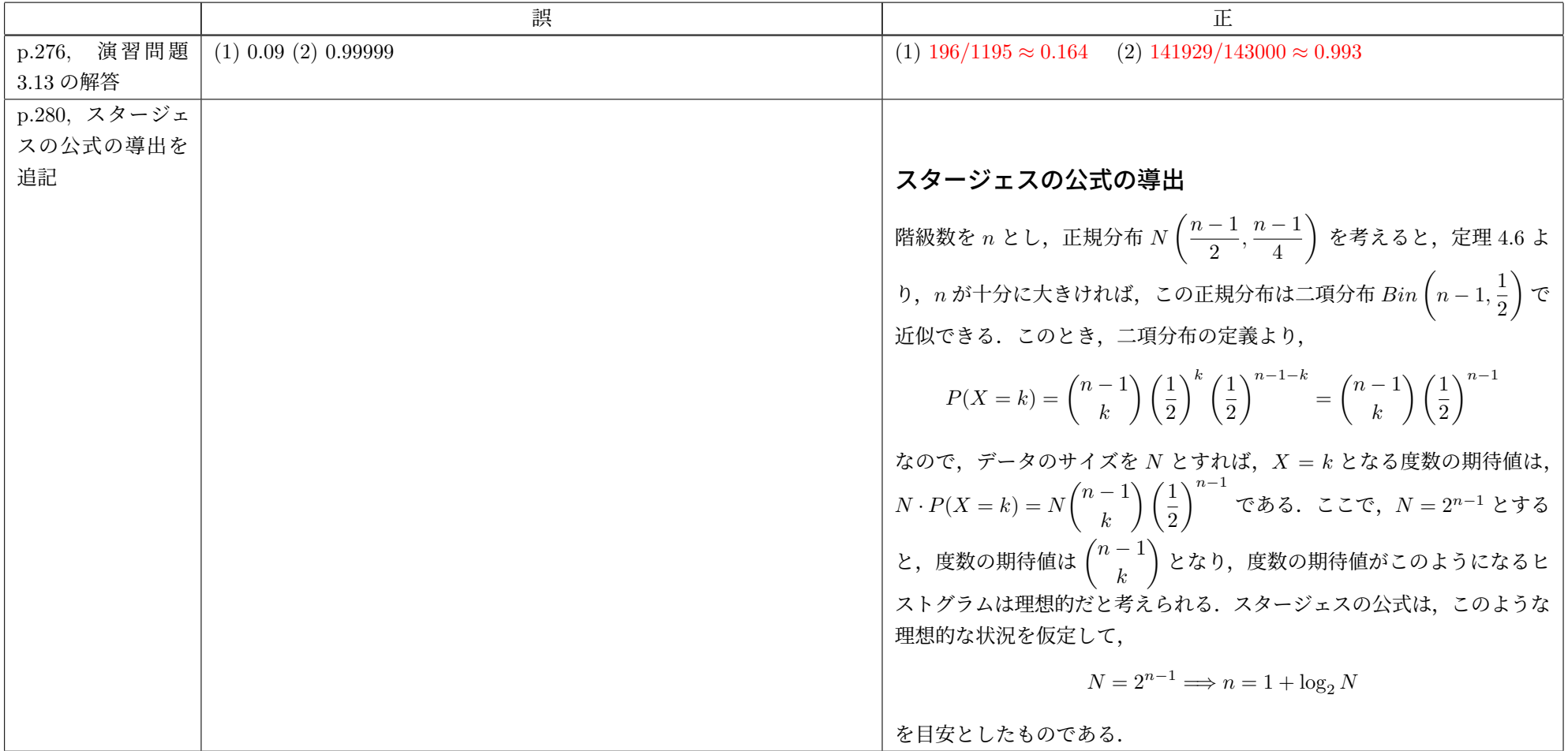